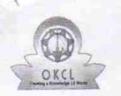

## eVidyalaya Half Yearly Report

Department of School & Mass Education, Govt. of Odisha

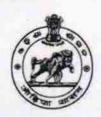

| School Name : KUTASINGHA HIGH SCHOOL GOVT NEW |                        |                    |  |
|-----------------------------------------------|------------------------|--------------------|--|
| U_DISE : 21240106404                          | District :<br>BOLANGIR | Block :<br>AGALPUR |  |

Report Create Date: 0000-00-00 00:00:00 (25899)

| general_info                                        |                   |
|-----------------------------------------------------|-------------------|
| Half Yearly Report No                               | 7                 |
| Half Yearly Phase                                   | 1                 |
| Implementing Partner                                | IL&FS ETS         |
| Half Yearly Period from                             | 04/02/2017        |
| Half Yearly Period till                             | 10/01/2017        |
| School Coordinator Name                             | BHAGIRATH<br>SAHU |
| Leaves taken for the following                      | ig Month          |
| » Leave Month 1                                     | April             |
| » Leave Days1                                       | 1                 |
| » Leave Month 2                                     | May               |
| » Leave Days2                                       | 0                 |
| » Leave Month 3                                     | June              |
| » Leave Days3                                       | 0                 |
| » Leave Month 4                                     | July              |
| » Leave Days4                                       | 0                 |
| » Leave Month 5                                     | August            |
| » Leave Days5                                       | 1                 |
| » Leave Month 6                                     | September         |
| » Leave Days6                                       | 1                 |
| » Leave Month 7                                     | October           |
| » Leave Days7                                       | 0                 |
| Equipment Downtime D                                | etails            |
| » Equipment are in working condition?               | Yes               |
| » Downtime > 4 Working Days                         | No                |
| » Action after 4 working days are over for Equipmen | t                 |
| Training Details                                    |                   |
| » Refresher training Conducted                      | No                |

| If No; Date for next month                                                                                    | 11/23/201         |
|----------------------------------------------------------------------------------------------------|-------------------|
| Educational content Details                                                                                   | 3                 |
| e Content installed?                                                                                          | Yes               |
| SMART Content with Educational software?                                                                      | Yes               |
| Stylus/ Pens                                                                                                  | Yes               |
| USB Cable                                                                                                    | Yes               |
| Software CDs                                                                                                  | Yes               |
| User manual                                                                                                   | Yes               |
| Recurring Service Details                                                                                     |                   |
| Register Type (Faulty/Stock/Other Register)                                                                   | YES               |
| Register Quantity Consumed                                                                                    | 1                 |
| Blank Sheet of A4 Size                                                                                        | Yes               |
| A4 Blank Sheet Quantity Consumed                                                                              | 2879              |
| Cartridge                                                                                                    | Yes               |
| Cartridge Quantity Consumed                                                                                   | 1                 |
| USB Drives                                                                                                    | Yes               |
| USB Drives Quantity Consumed                                                                                  | 1                 |
| Blank DVDs Rewritable                                                                                         | Yes               |
| Blank DVD-RW Quantity Consumed                                                                                | 25                |
| White Board Marker with Duster                                                                                | Yes               |
| » Quantity Consumed                                                                                           | 6                 |
| » Electricity bill                                                                                            | Yes               |
| » Internet connectivity                                                                                       | Yes               |
| » Reason for Unavailablity                                                                                    | 1                 |
| Electrical Meter Reading and Generator                                                                        | Meter Reading     |
| » Generator meter reading                                                                                     | 582               |
| » Electrical meter reading                                                                                    | 1343              |
| Equipment replacement det                                                                                     | tails             |
| » Replacement of any Equipment by Agency                                                                      | No                |
| » Name of the Equipment                                                                                       |                   |
| Theft/Damaged Equipme                                                                                         | nt                |
| » Equipment theft/damage                                                                                      | No                |
|                                                                                                    |                   |
| » If Yes; Name the Equipment  Lab Utilization details                                                         |                   |
| TOS CAS CONTRACTOR AND A CONTRACTOR AND A CONTRACTOR AND A CONTRACTOR AND A CONTRACTOR AND A CONTRACTOR AND A | 66                |
| » No. of 9th Class students                                                                                   | 66                |
| » 9th Class students attending ICT labs                                                                       | 59                |
| » No. of 10th Class students                                                                                  | 59                |
| » 10th Class students attending ICT labs                                                                      |                   |
| No. of hours for the following month lab                                                                      | nas been utilized |
| » Month-1                                                                                                    | April             |

| » Hours1                                  | 52        |
|-------------------------------------------|-----------|
| » Month-2                                 | May       |
| » Hours2                                  | 5         |
| » Month-3                                 | June      |
| » Hours3                                  | 27        |
| » Month-4                                 | July      |
| » Hours4                                  | 66        |
| » Month-5                                 | August    |
| Hours5                                    | 62        |
| » Month-6                                 | September |
| » Hours6                                  | 59        |
| » Month-7                                 | October   |
| » Hours7                                  | 0         |
| Server & Node Downtime de                 | tails     |
| Server Downtime Complaint logged date1    |           |
| » Server Downtime Complaint Closure date1 |           |
| Server Downtime Complaint logged date2    |           |
| Server Downtime Complaint Closure date2   |           |
| Server Downtime Complaint logged date3    |           |
| Server Downtime Complaint Closure date3   |           |
| » No. of Non-working days in between      | 0         |
| No. of working days in downtime           | 0         |
| Stand alone PC downtime de                | tails     |
| PC downtime Complaint logged date1        |           |
| PC downtime Complaint Closure date1       |           |
| PC downtime Complaint logged date2        |           |
| PC downtime Complaint Closure date2       |           |
| PC downtime Complaint logged date3        |           |
| PC downtime Complaint Closure date3       |           |
| No. of Non-working days in between        | 0         |
| No. of working days in downtime           | 0         |
| UPS downtime details                      |           |
| UPS downtime Complaint logged date1       |           |
| UPS downtime Complaint Closure date1      |           |
| UPS downtime Complaint logged date2       |           |
| UPS downtime Complaint Closure date2      |           |
| UPS downtime Complaint logged date3       |           |
| UPS downtime Complaint Closure date3      |           |
| No. of Non-working days in between        | . 0       |
| » No. of working days in downtime         | 0         |
| Genset downtime details                   |           |

| » UPS downtime Complaint logged date1         |                                         |
|-----------------------------------------------|-----------------------------------------|
| » UPS downtime Complaint Closure date1        |                                         |
| » UPS downtime Complaint logged date2         | *************************************** |
| » UPS downtime Complaint Closure date2        |                                         |
| » UPS downtime Complaint logged date3         | *************************************** |
| » UPS downtime Complaint Closure date3        | *************************************** |
| » No. of Non-working days in between          | 0                                       |
| » No. of working days in downtime             | 0                                       |
| Integrated Computer Projector dov             | vntime details                          |
| » Projector downtime Complaint logged date1   |                                         |
| » Projector downtime Complaint Closure date1  | *************************************** |
| » Projector downtime Complaint logged date2   | *************************************** |
| » Projector downtime Complaint Closure date2  |                                         |
| » Projector downtime Complaint logged date3   |                                         |
| » Projector downtime Complaint Closure date3  |                                         |
| » No. of Non-working days in between          | 0                                       |
| » No. of working days in downtime             | 0                                       |
| Printer downtime detail                       | S                                       |
| » Printer downtime Complaint logged date1     |                                         |
| » Printer downtime Complaint Closure date1    | *************************************** |
| » Printer downtime Complaint logged date2     | *************************************** |
| » Printer downtime Complaint Closure date2    |                                         |
| » Printer downtime Complaint logged date3     |                                         |
| » Printer downtime Complaint Closure date3    |                                         |
| » No. of Non-working days in between          | 0                                       |
| » No. of working days in downtime             | 0                                       |
| Interactive White Board (IWB) down            |                                         |
| » IWB downtime Complaint logged date1         |                                         |
| » IWB downtime Complaint Closure date1        | *************************************** |
| » IWB downtime Complaint logged date2         | ****************************            |
| » IWB downtime Complaint Closure date2        | *************************************** |
| » IWB downtime Complaint logged date3         | *************************************** |
| » IWB downtime Complaint Closure date3        | *******************************         |
| » No. of Non-working days in between          | 0                                       |
| » No. of working days in downtime             | 0                                       |
| Servo stabilizer downtime de                  |                                         |
| » stabilizer downtime Complaint logged date1  |                                         |
| » stabilizer downtime Complaint Closure date1 |                                         |
| » stabilizer downtime Complaint logged date2  |                                         |
|                                               |                                         |
| » stabilizer downtime Complaint Closure date2 |                                         |

| » stabilizer downtime Complaint Closure date3 |                          |
|-----------------------------------------------|--------------------------|
| » No. of Non-working days in between          | 0                        |
| » No. of working days in downtime             | 0                        |
| Switch, Networking Components and other per   | ipheral downtime details |
| » peripheral downtime Complaint logged date1  |                          |
| » peripheral downtime Complaint Closure date1 |                          |
| » peripheral downtime Complaint logged date2  |                          |
| » peripheral downtime Complaint Closure date2 |                          |
| » peripheral downtime Complaint logged date3  |                          |
| » peripheral downtime Complaint Closure date3 |                          |
| » No. of Non-working days in between          | 0                        |
| » No. of working days in downtime             | 0                        |

Signature of Head, Master Mistress with Seal